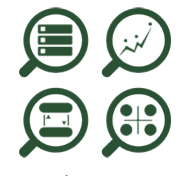

Tableau Desktop Niveau 2

**Nantes / Rennes : 580 € HT Brest / Le Mans : 580 € HT Certification : NON**

*Mise à jour nov. 2023*

**Durée** 1 jour (7 heures )

*« Délai d'accès maximum 1 mois »*

#### **OBJECTIFS PROFESSIONNELS**

 Renforcer les connaissances des développeurs d'état Tableau Desktop, et découvrir les possibilités offertes par le produit pour la création d'états plus complexes.

#### **PARTICIPANTS**

Ce cours s'adresse à des consultants, développeurs, chefs de projet, utilisateurs de Tableau Desktop.

#### **PRE-REQUIS**

Avoir suivi la formation de Niveau 1

#### **MOYENS PEDAGOGIQUES**

- Réflexion de groupe et apports théoriques du formateur
- Travail d'échange avec les participants sous forme de
- Utilisation de cas concrets issus de l'expérience professionnelle
- Validation des acquis par des questionnaires, des tests d'évaluation, des mises en situation et des jeux pédagogiques.
- Remise d'un support de cours.

#### **MODALITES D'EVALUATION**

- Feuille de présence signée en demi-journée,
- Evaluation des acquis tout au long de la formation,
- Questionnaire de satisfaction,
- Positionnement préalable oral ou écrit,
- Evaluation formative tout au long de la formation,
- Evaluation sommative faite par le formateur ou à l'aide des certifications disponibles,
- Sanction finale : Certificat de réalisation, certification éligible au RS selon l'obtention du résultat par le stagiaire

#### **MOYENS TECHNIQUES EN PRESENTIEL**

 Accueil des stagiaires dans une salle dédiée à la formation, équipée d'ordinateurs, d'un vidéo projecteur d'un tableau blanc et de paperboard. Nous préconisons 8 personnes maximum par action de formation en présentiel

#### **MOYENS TECHNIQUES DES CLASSES EN CAS DE FORMATION DISTANCIELLE**

- A l'aide d'un logiciel comme Teams, Zoom etc... un micro et éventuellement une caméra pour l'apprenant,
- suivez une formation uniquement synchrone en temps réel et entièrement à distance. Lors de la classe en ligne, les apprenants interagissent et comuniquent entre eux et avec le formateur.
- Les formations en distanciel sont organisées en Inter-Entreprise comme en Intra-Entreprise.
- L'accès à l'environnement d'apprentissage (support de cours, labs) ainsi qu'aux preuves de suivi et d'assiduité (émargement, évaluation) est assuré. Nous préconisons 4 personnes maximum par action de formation en classe à distance

#### **ORGANISATION**

Les cours ont lieu de 9h à 12h30 et de 14h à 17h30.

#### **PROFIL FORMATEUR**

- Nos formateurs sont des experts dans leurs domaines d'intervention
- Leur expérience de terrain et leurs qualités pédagogiques constituent un gage de qualité.

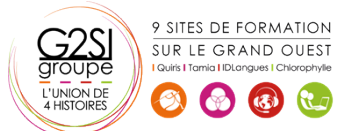

#### **A L'ATTENTION DES PERSONNES EN SITUATION DE HANDICAP**

 Les personnes atteintes de handicap souhaitant suivre cette formation sont invitées à nous contacter directement, afin d'étudier ensemble les possibilités de suivre la formation.

### **Programme de formation**

#### **Introduction (00h15)**

Révision des bases de Tableau Desktop

#### **Données sources (01h00)**

- Travailler en mono source
- Architecture de données tableau
- Utiliser l'extraction de données
- Personnaliser la connexion de données SQL
- Utiliser des données multi sources
- Les jointures
- Utiliser le mélange de données

#### **Les calculs dans tableau (01h45)**

- Créer et éditer des champs calculés
- Les calculs exécutés dans la base de données
- Calculs et agrégats
- Agréger des dimensions dans les calculs
- Calculs Record Level pour les conversions de dates
- Les calculs de tables avancés
- Périmètre et direction d'un calcul de table
- Gestion des valeurs nulles
- Analyses statistiques
- Créer et utiliser des paramètres
- Paramètres et lignes de référence
- Paramètres avec filtres

#### **Mettre en œuvre des visualisations avancées avec**

#### **Tableau Desktop (01h00)**

- Comparer des mesures avec l'objectif
- Montrer une progression vis-à-vis d'une valeur cible (graph bar)
- Montrer une progression en cours
- Monter la valeur Min / Max
- La géocodification avec tableau
- Comment tableau réalise la gécodification des données
- Modifier les géocodes des lieux sous tableau
- Personnaliser la géocodification
- Cartographie avancée
- Graphiques et cartes munis d'axes doubles
- Cartographies
- Utiliser des images en arrière-plan pour l'analyse spatiale
- Montrer la distribution des données
- Créer un graphique de Pareto
- Box plots
- Distributions de référence
- Statistiques, tendances et prévisions

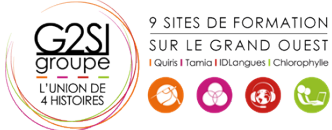

#### **Visualisations additionnelles (01h15)**

- Diagrammes de Gantt
- Market Basket Analysis
- Sparklines
- Graphiques chute d'eau
- Tableaux de bord : Filtres rapides, actions et paramètres

#### **Les bonnes pratiques du tableau de bord (00h45)**

- $\bullet$  La bonne taille
- Utiliser des instructions
- Format de tableau de bord

#### **Mettre à disposition ses travaux (01h00)**

- Partager des WorkBooks packagés
- Exporter des fichiers images
- Exporter des données brutes
- Autres options

## aginius

# $cision$